# **/domain/<DOMAIN>/direction**

- [add-trunks](#page-0-0)
- [clean](#page-1-0)
- [declare](#page-1-1)
- $\bullet$  [info](#page-1-2)
- $\bullet$  [list](#page-2-0)
- [remove](#page-3-0) • [remove-trunks](#page-3-1)
- [reset-statistics](#page-3-2)
- [set](#page-4-0)

```
 .
\odot <DOMAIN> - .
```
#### 1 .

1 -

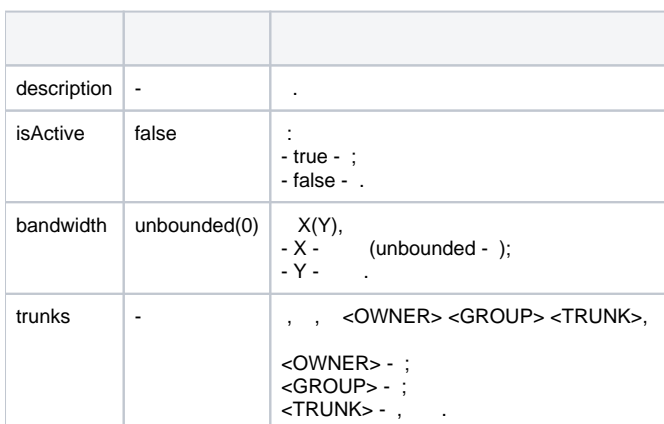

## <span id="page-0-0"></span>add-trunks

```
 .
 :
domain/<DOMAIN>/direction/add-trunks
```
add-trunks <DIRECTION> <OWNER> <GROUP> <TRUNKS>

```
<DIRECTION> - , ;
<OWNER> - , "*" ;
<GROUP> - , "*" ;
<TRUNKS> - , , .
```
**:**

**:**

**:**

```
elena@[mycelium1@ecss1]:/$ domain/test.domain/direction/list
Collecting data...
[**********************************************************************] 9ms
  ------------------------------------------------------
|Direction|Description|Active| Bandwidth | Trunks |
      | | | | (calls) | |
|---------+-----------+------+------------+----------|
|test | |false |unbounded(0)|to_vc_62 |
| | | | |* |
| | | | |system:ivr|
| | | | |to_vc |
------------------------------------------------------
Total: 1
[exec at: 11.02.2015 15:26:05, exec time: 70ms, nodes: core1@ecss1]
```
## <span id="page-1-0"></span>clean

```
 .
 :
domain/<DOMAIN>/direction/clean
```
clean <DIRECTION> <PROPERTY>

```
:
<DIRECTION> - , ;
<PROPERTIES> - , : description; isActive; bandwidth; trunks. 1.
```
**:**

**:**

elena@[mycelium1@ecss1]:/\$ domain/test.domain/direction/clean test trunks ok [exec at: 11.02.2015 11:39:18, exec time: 75ms, nodes: core1@ecss1]

## <span id="page-1-1"></span>declare

```
 .
 :
```

```
domain/<DOMAIN>/direction/declare
```

```
declare <DIRECTION> [<PROPERTIES> = <VALUE>]
```

```
<DIRECTION> - ;
<PROPERTIES> - , . 1.
\leVALUE>-, 1.
```
**:**

**:**

**:**

```
elena@[mycelium1@ecss1]:/$ domain/test.domain/direction/declare test description = test
ok
```
## <span id="page-1-2"></span>info

- :
- Direction ;
	- Description ;
	- Active ;
	- Bandwidth , "()" , ;
	- Trunks ;
- Properties :
	- mlpp\isActive: MLPP: (true) , (false), (undefined);
	- cp\_list: call-, ;
	- mlpp\at\_queue: call-, ;
	- stat\out: ;
	- stat\reject: ;
	- stat\last\_activity: . ( ) undefined -
- **:**

domain/<DOMAIN>/direction/info

**:**

info <DIRECTION>

**:**

<DIRECTION> - , .

**:**

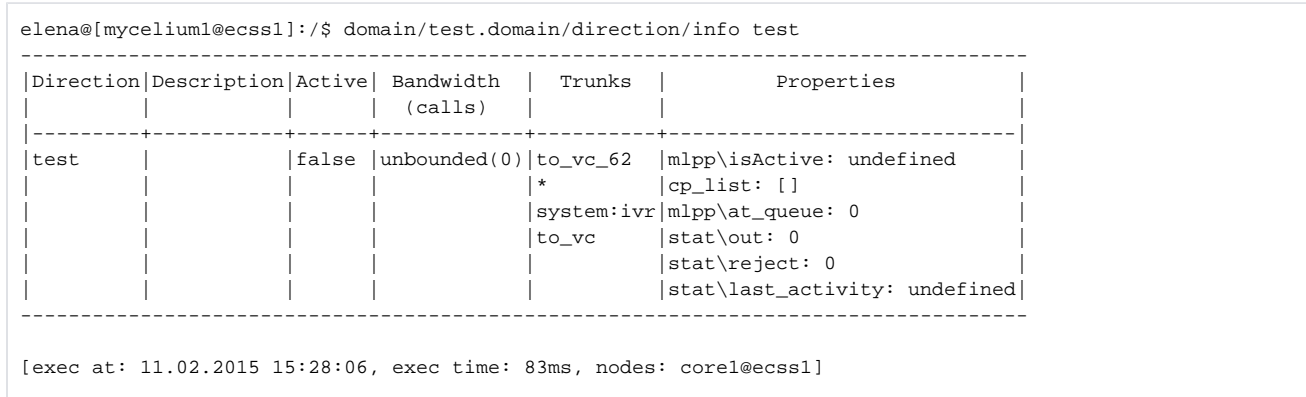

#### <span id="page-2-0"></span>list

- .
- **:**
- domain/<DOMAIN>/direction/list
- 
- **:**
- list
- **:**
- .
- 
- **:**
	- -
		- - - -
- 
- 

```
elena@[mycelium1@ecss1]:/$ domain/test.domain/direction/list
Collecting data...
[**********************************************************************] 9ms
  ------------------------------------------------------
|Direction|Description|Active| Bandwidth | Trunks |
| | | | (calls) | |
|---------+-----------+------+------------+----------|
|test | |false |unbounded(0)|to_vc_62 |
| | | | |* |
| | | | |system:ivr|
| | | | |to_vc |
------------------------------------------------------
Total: 1
[exec at: 11.02.2015 15:26:05, exec time: 70ms, nodes: core1@ecss1]
```
#### <span id="page-3-0"></span>remove

.

 **:**

domain/<DOMAIN>/direction/remove

**:**

remove <DIRECTION>

**:**

<DIRECTION> - , .

```
:
```

```
elena@[mycelium1@ecss1]:/$ domain/test.domain/direction/remove test
ok
```
## <span id="page-3-1"></span>remove-trunks

```
 / .
 :
```
domain/<DOMAIN>/direction/remove-trunks

```
remove-trunks <DIRECTION> <OWNER> <GROUP> <TRUNKS>
```

```
<DIRECTION> - , ;
<OWNER> - , "*" ;
<GROUP> - , "*" ;
\leqTRUNKS> - , , , .
```
**:**

**:**

**:**

```
elena@[mycelium1@ecss1]:/$ domain/test.domain/direction/remove-trunks test * * to_vc
ok
```

```
[exec at: 11.02.2015 15:40:54, exec time: 70ms, nodes: core1@ecss1]
```
## <span id="page-3-2"></span>reset-statistics

domain/<DOMAIN>/direction/reset-statistics

reset-statistics <DIRECTION> <OPTION>

**:**

**:**

**:**

 .  **:**

<DIRECTION> - , ;

<OPTION> - :

- 
- all ;<br>• stat\out stat\out - ;
- stat\reject .

admin@[mycelium1@ecss1]:/\$ domain/test.domain/direction/reset-statistics test stat\out

#### <span id="page-4-0"></span>set

 .  **:**

domain/<DOMAIN>/direction/set

set <DIRECTION> <PROPERTY> <VALUE>

```
:
<DOMAIN> - , . "*" ;
<DIRECTION> - , ;
<PROPERTIES> - , : description; isActive; bandwidth; trunks. 1.
<VALUE> - , 1.
```
**:**

**:**

elena@[mycelium1@ecss1]:/\$ domain/test.domain/direction/set test trunks sip1 sip.tr to\_vc\_62 uac2 ok